L6 - generalized Floer homology - trajectories  $\underbrace{L_{31,7}N_1 \longrightarrow N_2}_{N_0} N_2$ <br>  $\underbrace{N_6}_{L_{4r,2r}} N_{k-1}$  $E = (L_{011}L_{12}, \ldots, L_{k-0k})$  cyclic correspondence  $\left(\begin{array}{c}\nL_{(i-1)} & \subset N_{j-1}^{-} \times N_j \text{ Lagrangian correspondence} \\
N_0, N_1, \ldots, N_{k-1}, N_k = N_0 \text{ symplectic manifolds}\n\end{array}\right)$  $critical points$  of  $A: \mathcal{D}=\{(\gamma_i: [0,1]\rightarrow N_i)_{i=1..k} | \text{const.} \} \rightarrow R/\text{met}$  $\mathcal{L}_{\mathcal{U}}(A) = \{x \in \mathcal{P} \mid dA(x)\}\n= -\sum_{i=1}^{n} \int \omega_i(\xi_i(t), \lambda_i y_i(t)) dt = 0 \quad \forall \xi \in \mathcal{T}_{\mathcal{U}}\n\neq 0$  $\cong \{p = (p_1,...,p_k^{s}) \in N, x \cdot N_k \mid (p_{j-1}, p_j) \in L_{j-1}, \forall j=1,k \}$  $= 0$   $\leq$  generalized intersection  $Ex_{\mathcal{U}}$ : Cnt A = { (pt, p, pt)  $\epsilon$  pt  $M \times pt$  (pt, p)  $\epsilon L$ ,  $(p_1 p_1 t) \epsilon L'$   $\le L_1 L'$  $ie. pel$   $ie. pel'$  $Ex. (0):$   $\mathcal{L} = (gapk \varphi), \varphi \in Symp(M) \rightarrow \mathcal{L}_{n} \mathcal{L} A = \{(p_{o}, p_{i}) \in g_{i} \varphi\} \cong \mathcal{L}_{n} \varphi$  $\begin{array}{c}\n\log_{1} \rho_{1} & \log_{2} \\
\rho_{0} & \rho_{2} \\
\rho_{k} & \ldots\n\end{array}$ Extrail /general: "quilt" with each component  $u_j$  =  $p_j \in N_j$  constant "Def":" Floor homology  $HF(\underline{\mathcal{Z}}):=\frac{\rho_{\text{av}}}{\rho_{\text{max}}}$  $CF(\underline{g}) := \bigoplus_{\underline{p} \in \mathcal{C}_n \times \mathcal{A}} \mathbb{Z}$  <  $\rho$  (assuming  $n\underline{\mathcal{L}}$  is finite) d: CF->CF defined by "counting" Floor trajectories to be defined

gradient: To define  $\nabla A$ , fix a metric on  $\vartheta$ For  $j=1..k$  pick  $J_i$   $\omega_i$ -compatible almost complex structure  $J : M \rightarrow End(TM)$  smooth (but not neccessarily  $\nabla J = 0$ )  $J^2=-Id$ ,  $g_3(x,y) = \omega(x,3y)$  is a metric on M<br>(is symmetric, easitive de (i.e. symmetric, positive definite) Thm: The space of such J is nonempty, contractible  $L^2$ -metric on  $\mathcal{P}$ :  $\xi, g \in T_x \mathcal{P}$  (i.e.  $\zeta_i, \eta_j \in \Gamma(y_i^* \top N_j)$  with  $\top L_{\alpha \cdot \alpha j}$  conditions)  $\langle \xi, \xi \rangle := \sum_{i=1}^{k} \int g_{3_i}(\xi_i(t), \eta_i(t)) dt$ VIETLO  $\langle \xi, \nabla A(x) \rangle = dA(x) \xi = \sum_{i=1}^{k} \int_{0}^{1} \omega_{i}(\xi_{i}(t), \lambda_{i}y_{i}(t)) dt = \sum_{i=1}^{k} \int_{0}^{1} g_{i}(\xi_{i}(t), J(y_{i}(t)) \partial_{t}y_{i}(t)) dt$  $\Rightarrow \nabla \mathcal{A}(\gamma) = \underline{\mathbb{J}}(\gamma) \partial_{\xi} \gamma = (\mathbb{J}_i(\gamma_i) \partial_{\xi} \gamma_i)_{i=1...k}$ Note: JA cannot really be viewed as vector field on P. For  $\forall A(x) \in T_x \mathcal{P}$  the linearized conditions in Ex. (i) are  $J(y|0)$  $\partial_t y|0\rangle \in T_{y|0}L$ ,  $J(y|0)$  $\partial_t y|0\rangle \in T_{y|0}L'$  (i.e.  $\partial_t y|0\rangle \perp TL$ ,  $\partial_t y|0\rangle \perp TL'$ ) but a general  $\chi \in \mathscr{D}$  only satisfies  $\chi$  (0)  $\in L$ ,  $\chi$  (1)  $\in L'$ .  $\bigcap_{i=1}^k \chi_{\sigma_i}^{(n)}$ We can still try to study the flow lines of  $\nabla A$  on the subset  $\{ \chi e \mathscr{P} \mid \nabla A(\chi) e T_{\chi} \mathscr{P} \}$ 

negative gradient flow lines:  $p : \mathbb{R} \rightarrow \mathcal{P}$ ,  $\frac{d}{ds} p = -\nabla A(y)$  $q_i: \mathbb{R} \to \mathfrak{C}^n(\mathcal{C}_i \mathfrak{I}, N_i), \ \int \frac{d}{ds} q_i(s) = - \mathbb{J}_i(q_i(s)) \frac{d}{dt} q_i(s)$  on  $[\mathcal{C}_i \mathfrak{I}]$   $\forall s \in \mathbb{R}$  $\iota$ .  $\left\{ \left( \mathbf{q}_{i\text{-}i}(s) \right|_{s=i}, \mathbf{q}_{i}(s) \right|_{s=i} \right\} \in L_{\mathbf{G} \text{-}0i}$   $V_{\mathbf{G} \text{-}1,k,k}$ Note: If  $\gamma = \gamma(s_o)$  is a point on a ng. gratient flow line  $\gamma : (0,s_o] \rightarrow \mathcal{O}$  $(in Ex.(i))$  then  $J(y(s)) \frac{d}{ds} y(s) = \frac{d}{ds} \gamma(s) \Big|_{t=0} \in T_{y(\alpha)}$ since  $s \mapsto p(s)|_{t=s}$  is a path in  $\perp$ However, the neg-gradient flow equation is still not well posed. For existence would need  $\mathcal{P}$ :={ $\chi \in \mathcal{P}$ |  $\gamma$ Al $\chi$ )  $\in$ T $\chi \in$   $\mathcal{P}$ } at least complete. If we take a completion  $\mathcal{D}^e = \overline{\mathcal{D}^s}^{\mathbf{w}_{e,2}^{e,2}} \oplus \mathbf{W}^{\mathbf{Q}_e^e}(\mathbb{Q}_p \mathbb{J}, N_i)$  then for  $\mathbf{x} \in \mathcal{P}^e$ the gradient again is not recessarily a tangent vector - for enaly tic reasons:  $\nabla A(\gamma) = \mathbf{J} \partial_{\xi} \gamma = \frac{\dot{\Phi}}{M} W^{1/2} (\mathbf{[0,1]}, \gamma, \mathbf{[N]})$  wheres  $\mathbf{T}_{\gamma} \mathcal{B}^{\ell} \subset \mathbf{\oplus} W^{\ell,2} (\dots).$ Conley-Zehnder solved this by using a different metric to define PA. Floer got inspired by Gromov and notical that the L<sup>2</sup>-gradient flow lines are holomorphic curves.

Floer trajectories : view  $\frac{d}{ds}p + \nabla A(q) = 0$ as PDE  $\partial_s u + J(u) d_t u = 0$  for  $u(s,t) = g(s)$  (t)  $\underline{u} = (u_j)_{j=1...k}$ <br> $u_j: \mathbb{R} \times [0,1] \longrightarrow N_j$  $\partial_s u_j + J_j(u_j) \partial_t u_j = O$ on  $\mathbb{R} \times \mathbb{C}^0$  $V_i$ ⊛  $(u_{j_1}(s_i), u_j(s,0)) \in L_{\hat{u}^* \cup j_1}$  $VseR$  $V_{j=1..k}$  $\bullet$  trivial solutions :  $\underline{u}(s,t) = \underline{p} \in \cap \underline{f}$ • R-symmetry: if  $\underline{u}$  is a solution than so is  $(6*u)cs,t)$ :=  $\underline{u}(6+s,t)$ for any 5ER.  $\mathcal{D}e f^2$ :  $CF(\mathfrak{L}) := \bigoplus$ (assuming  $n$  L is finite)  $\mathbb{Z}$  <  $p$  $ne$ *Ent* $A$  $^4$ n  $\mathcal{L}$ ၣ linear and  $\partial < p_{+}$  :=  $\sum \# \Big\{ u \in \bigoplus_{j=1}^{k} \mathcal{C}(R \times [0,1],N_j) \Big| \bigoplus_{S \to \pm \infty} \lim_{j \to +\infty} u(S,\cdot) = p_{+} \Big\}$ R-translation signed count of isolated trajectories from p-to p+ (assuming transversality, compactness, etc.) =  $O$  if moduli space  $\{...3\}$  has dimension >  $O$ To Be Defined

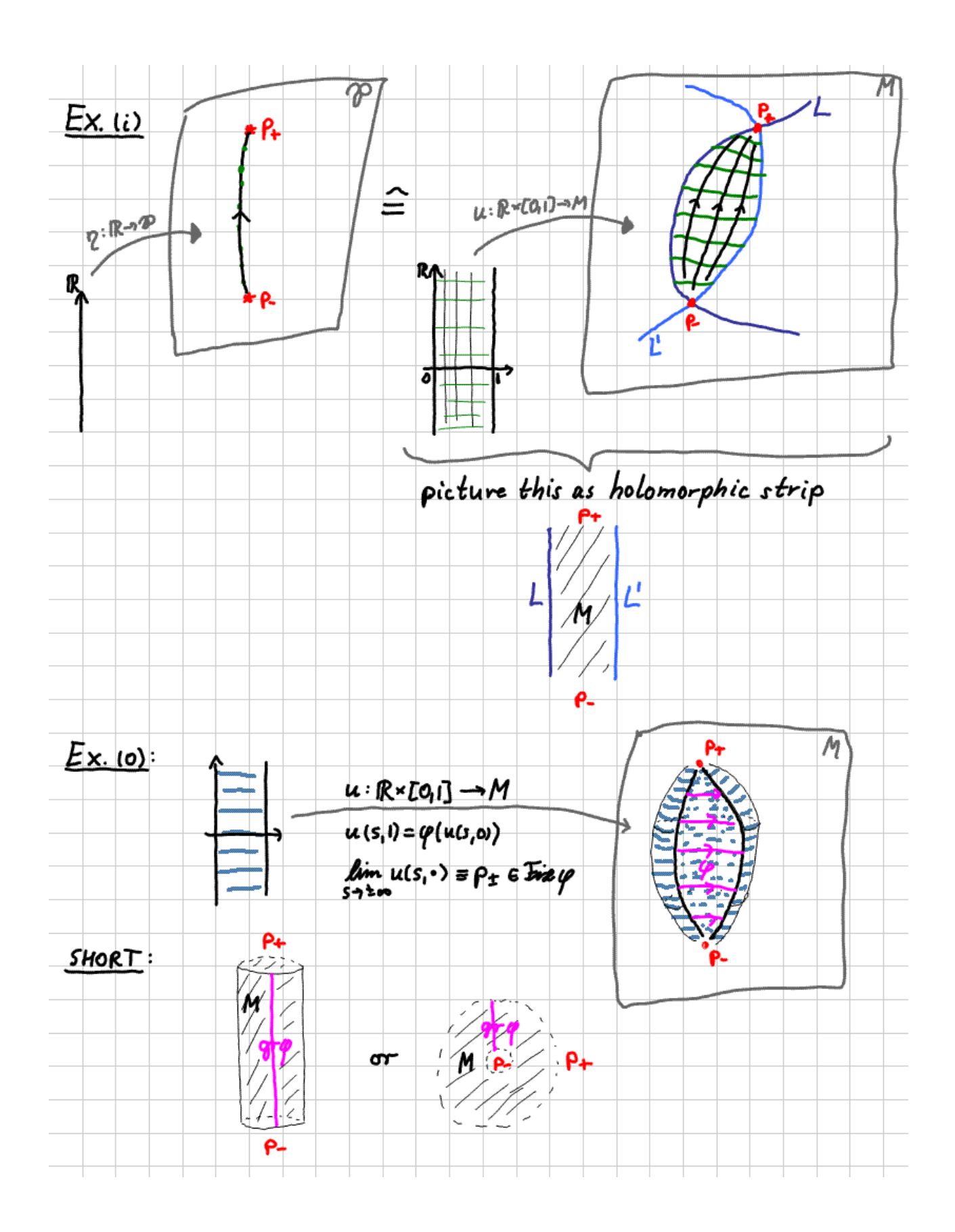